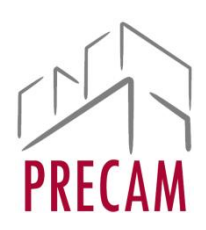

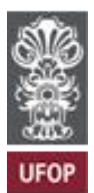

# METODOLOGIA DE ELABORAÇÃO DE PLANILHA ELABORAÇÃO DE PROJETOS EXECUTIVOS

# **ESTAÇÃO DE TRATAMENTO DE ESGOTO - CAMPUS MORRO DO CRUZEIRO OURO PRETO - MG**

# **1. Objetivos**

É objetivo do presente documento apresentar os parâmetros e metodologia adotada para o cálculo de Preço de Venda de Referência para serviços de Engenharia Consultiva e de Projetos para a Nova Estação de Tratamento de Esgoto da Universidade Federal de Ouro Preto.

# **2. Metodologia de Custos**

A metodologia adotada para definição de custos a partir do cálculo da mão de obra, medida em horas, para produção dos projetos. Sobre este quantitativo, além do preço unitário da mão de obra, é aplicado o BDI

Tem-se, portanto, a seguinte fórmula:

# **PV= CDxBDI**

Em que:

PV - Preço de Venda

CD - custo direto (custo horário ou mensal de mão de obra sem encargos sociais básicos e complementares)

DBI: Bonificação e Despesas Indiretas

Entende-se que a metodologia adotada é compatível por trabalhar com valores e custos praticados de mercado, além de passar pelo cálculo de quantitativos que será efetivamente gasto para produção da documentação.

Conforme o Manual TCU - Orientações para Elaboração de planilhas Orçamentárias de obras públicas, disponível em <https://portal.tcu.gov.br/data/files/BF/21/7F/EE/965EC710D79E7EB7F18818A8/Orientac oes elaboracao planilhas orcamentarias obras publicas.PDF>:

Recomenda-se o uso preferencial do presente método, pois o custo é determinado pelo período de permanência de cada categoria profissional, de forma que o critério adotado para formação do preço guarda relação direta com a estrutura de custos das empresas contratadas, tornando mais transparente eventual alteração contratual (tanto alterações de escopo quanto alterações de prazo).

Tendo sido definida a aplicação do terceiro método, buscou-se obter preços unitários e quantitativos reais para montagem do orçamento.

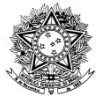

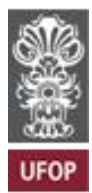

O DECRETO Nº 7.983, DE 8 DE ABRIL DE 2013 - Estabelece regras e critérios para elaboração do orçamento de referência de obras e serviços de engenharia, contratados e executados com recursos dos orçamentos da União, e dá outras providências, define o seguinte no Capítulo II:

Art. 3º O custo global de referência de obras e serviços de engenharia, exceto os serviços e obras de infraestrutura de transporte, será obtido a partir das composições dos custos unitários previstas no projeto que integra o edital de licitação, menores ou iguais à mediana de seus correspondentes nos custos unitários de referência do Sistema Nacional de Pesquisa de Custos e Índices da Construção Civil - Sinapi, excetuados os itens caracterizados como montagem industrial ou que não possam ser considerados como de construção civil.

Entretanto, avalia-se que a planilha SINAPI não é uma referência coerente para custos desta planilha, uma vez que atualmente não há neste sistema composição de custos para elaboração de projetos, nem insumos voltados para elaboração de composições desta natureza. Optou-se, portanto, por lançar-se mão de outros sistemas de preço, considerando que o Decreto 7983 orienta que:

Art. 6º Em caso de inviabilidade da definição dos custos conforme o disposto nos arts. 3º , 4º e 5º , a estimativa de custo global poderá ser apurada por meio da utilização de dados contidos em tabela de referência formalmente aprovada por órgãos ou entidades da administração pública federal em publicações técnicas especializadas, em sistema específico instituído para o setor ou em pesquisa de mercado.

Neste caso, buscou-se sistemas de preço desenvolvido pela administração pública, que fornecessem preços atualizados, com valores compatíveis com a realidade de mercado da região e de divulgação ampla (para viabilizar quaisquer verificações necessárias).

Portanto, optou-se pelos sistemas de preço COPASA (disponível em: [https://www2.copasa.com.br/servicos/portalTransparencia/obraservico/visao/opcaoFiltro](https://www2.copasa.com.br/servicos/portalTransparencia/obraservico/visao/opcaoFiltroServico.asp?modalidade=Servico),) Servico.asp?modalidade=Servico), por ser sistema de preço aberto que, além de atender aos quesitos indicados acima, também é específica para serviços de saneamento, como é o caso. Na impossibilidade do uso do sistema COPASA, optou-se pelo sistema SETOP, ou SEINFRA (disponível em:

http://www.infraestrutura.mg.gov.br/component/gmg/page/2242-consulta-a-planilha preco-seinfra-regiao-leste).

Ambos os sistemas disponibilizam composições para serviços de elaboração de projetos e consultoria bem como valores de insumos.

# **3. Escopo**

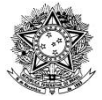

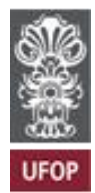

O escopo foi determinado pela CPINFRA, conforme indicado no Memorial Descritivo presente no processo: ANEXO 04-UFOP-ETE-ESCOPO CONTRATACAO-231025.

## **4. Cálculo de BDI**

A elaboração de orçamentos de obras e serviços de engenharia envolve doiscomponentes que formam o preço final da obra: Custos Diretos e o BDI – Benefícios ou Bonificações e Despesas Indiretas, havendo uma relação entre esses dois componentes, já que o percentual de BDI incide sobre o valor dos custos diretos.

Embora existam algumas fórmulas para este cálculo, a adotada se baseia no Acórdão 2369/2011:

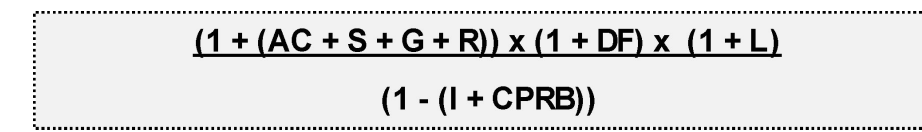

Onde:

AC = Taxa de Administração Central;

DF = Taxa Referente às Despesas Financeiras;

PIS = Contribuição para Programas de Integração Social;

L = Bonificação (Lucro);

S, R e G = Seguro, Riscos e Garantia.

CPRB =Contribuição previdenciária, sendo considerada apenas na hipótese da adoção de regime desonerado para obtenção do preço

I= Dado pela soma dos seguintes impostos:

COFINS = Contribuição para Financiamento da Seguridade Social e ISS = Imposto para Serviços de Qualquer Natureza.

### **a) Despesas Financeiras (DF)**

São os gastos relacionados com custo de capital decorrente da necessidade de financiamento exigida pelo fluxo de caixa

DF=0,93

### **b) Administração Central (AC)**

Para determinação dos custos com administração central, adota-se valores médios, considerando que cada empresa tem sua estrutura administrativa com custos específicos. O índice deve ser suficiente para cobrir a estrutura necessária para execução dos serviços. A administração central pode ser calculada pela seguinte fórmula:

### **AC=(DMAC\*FMO\*N)/(FMAC\*CDTO)**

Sendo que:

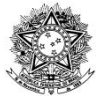

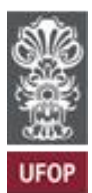

- DMAC= Despesa mensal da administração central
- FMO= Faturamento mensal da obra
- N=Prazo da obra em meses
- FMAC=Faturamento mensal da Administração Central
- CDTO= Custo direto total da obra

No caso, o valor é arbitrado com base nas margens estabelecidas pelos Acordãos 325/2007 e 2.369/2011, considerando que os valores apontados em fórmula variam de acordo com as empresas e as obras. Assim, adotou-se **AC=1,25%**

## **c) ISS**

O ISS - Imposto Sobre Serviços, possui o valor mínimo de 2% conforme estabelecido pela emenda 37/2002, artigo 88 do Ato das Disposições Constitucionais Transitórias. Possui o valor máximo de 5% conforme art.8º, II, da LC nº 116/2003.Cada município goza de autonomia para indicar o valor.

No Município de Ouro Preto, a Lei Complementar nº 172, de 29 setembro de 2017 dispõe sobre o Imposto Sobre Serviços de Qualquer Natureza – ISSQN.

O ISS não deve incluir materiais, uma vez que isto teria como consequência bitributação pelo ICMS e depois pelo ISS. O texto da Lei Complementar 116/2003 não prevê a dedução de materiais utilizados na atividade, excetuando aqueles produzidos pelo executor. O STF em decisão posterior aceita a dedução dos materiais em julgamento datado de 2010. Em Ouro Preto, a questão é abordada no artigo 16 da Lei Complementar Municipal nº. 172/2017:

*As empresas prestadoras de serviços de execução, por administração, empreitada ou subempreitada, de obra de construção civil, hidráulica ou elétrica e congêneres, inclusive drenagem e irrigação,pavimentação, concretagem , instalação e montagem de produto, peça e equipamento, bem como reparação, conservação e reforma de edifício,estrada, ponte, porto e congêneres, na hipótese de haver aplicação efetiva de materiais que se integrem permanentemente à obra, poderão deduzi-los da base de cálculo do ISSQN, a título de materiais aplicados, em até 40% sem comprovação prévia ou, acima disto, mediante comprovação nos termos de regulamento.*

Entretanto, trata-se de serviço de engenharia consultiva; a produção de materiais é bem menos significativa se comparada com uma obra civil. Portanto, não haverá percentual a ser deduzido do custo do serviço, representado os materiais utilizados. Assim, tem-se: **ISS= 5%**

# **d) PIS e COFINS**

São valores de recolhimento obrigatório com fins de financiamento de despesas das áreas de saúde, previdência e assistência social.

As alíquotas definidas pelo BDI paradigma SETOP possuem os seguintes valores:

- $\bullet$  PIS= 1,32%
- COFINS= 6,08%

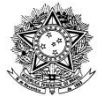

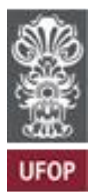

A obrigatoriedade é definida pela Lei Complementar 7 de 7 de setembro de 1970 e pela Lei Complementar 70 de 30 de dezembro de 1991.

# **e) Seguros, garantia e riscos (R)**

### *Seguros e Garantia*

Valor para possibilitar que a empresa de se resguarde de acidentes. Quando julgar pertinente, a Administração Pública pode exigir. Para adoção de valor, é necessário avaliar o ônus que poderá recair sobre a empresa para execução dos serviços.

Para este índice, o valor arbitrado é de 0,30%

### **Riscos (Incertezas e Contingências)**

Este índice cobre eventuais incertezas por omissão de serviços, quantitativos irrealistas ou insuficientes, projetos indefinidos, especificações deficientes e etc., conforme aponta o Instituto de Engenharia.

O índice abarca ocorrências não previstas com as quais o contratado deverá arcar. Sua definição se baseia na análise global de riscos do empreendimento.

O valor arbitrado para este índice é de 0,56%

Assim, tem-se: R=0,86%

### **Lucro**

O Acórdão TCU 2369/2011 estabelece margens de lucro considerando que o percentual varia inversamente ao valor da obra.

Adotou-se o valor de 6,88%.

### **f) Contribuição Previdenciária (CPRB)**

Não há.

Portanto, as alíquotas definidas são as seguintes:

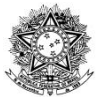

**PRECAN** 

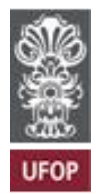

# **DEMONSTRATIVO DE BDI CONSULTORIA/SUPERVISÃO E PROJETOS**

# PARA OBRAS DE EDFICIAÇÕES E RODOVIÁRIAS

# **DEMONSTRATIVO DO BDI - PROJETOS**

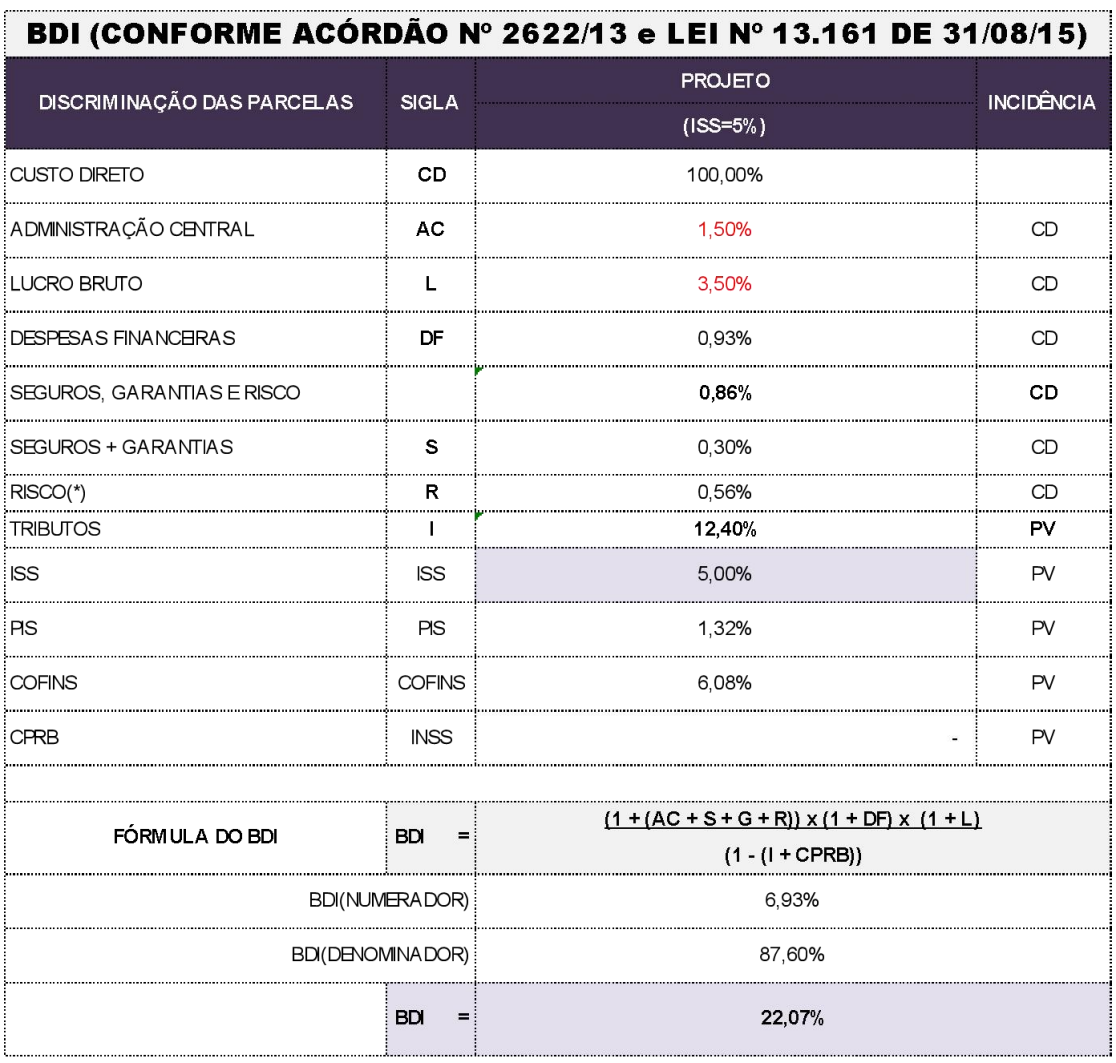

Modelo adaptado fornecido SETOP/SEINFRA, pela dispon  $\mathbf{r}$ vel em: http://www.infraestrutura.mg.gov.br/ajuda/page/2242-consulta-a-planilha-preco-setop-regiaoleste. Acesso em 15/08/2023

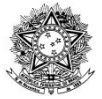

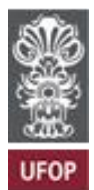

Tem-se, portanto, BDI de 22,07%.

#### **5. Pesquisa de Preços**

**PRFCAN** 

Todos os preços constantes na planilha foram obtidos via sistemas de preço. Entretanto, por tratar-se de serviços incomuns, com características muito específicas, optou-se pela obtenção de preços de mercado.

As empresas procuradas e os respectivos contatos são os seguintes:

- a) Wetlands Construídos ([andre.barreto@wetlands.com.br\)](mailto:andre.barreto@wetlands.com.br)
- b) Engesan 55 21 99011-4059
- c) Belba Engenheiros e consultores 99179-4626

Registra-se que os serviços são muito específicos, não havendo muitas empresas na região que podem oferecer este tipo de cotação. As pesquisas foram realizadas entre os meses de setembro e dezembro de 2023. A única empresa a reponder forneceu os valores relatados a seguir:

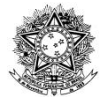

MINISTÉRIO DA EDUCAÇÃO Universidade Federal de Ouro Preto – UFOP

Prefeitura do Campus Universitário

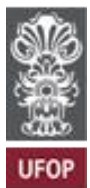

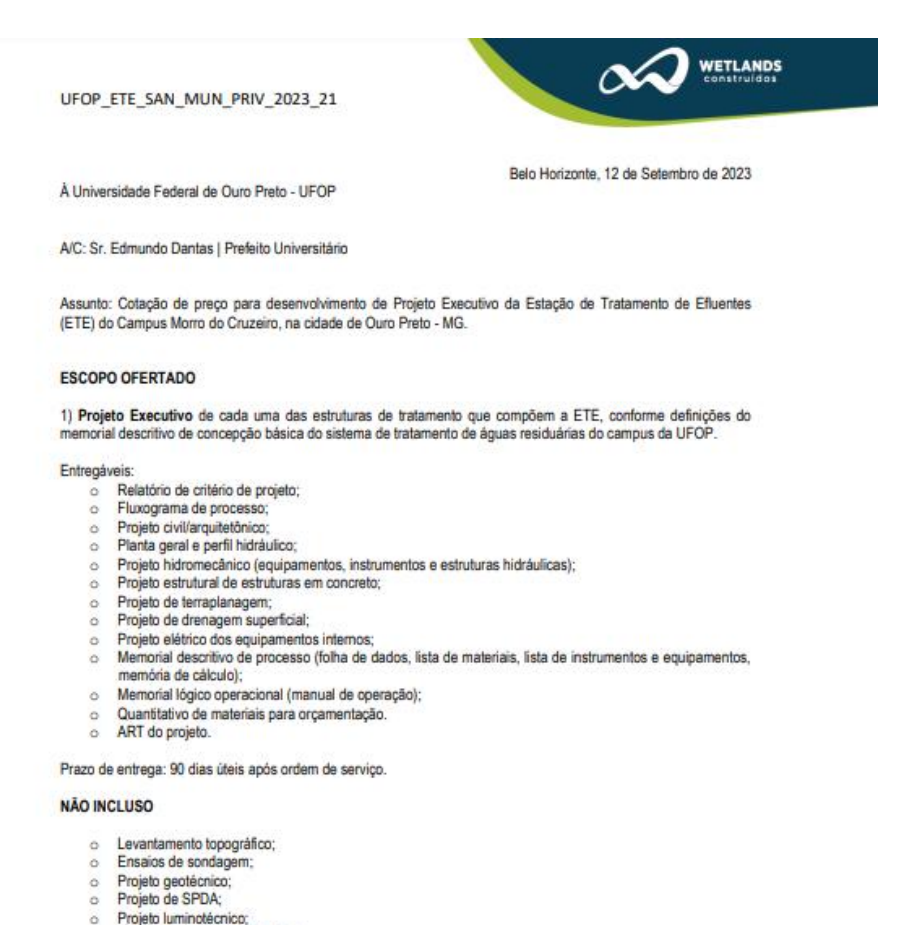

- $\alpha$  $\frac{1}{\alpha}$
- Projeto de estruturas metálicas;<br>Orçamentos de materiais e serviços para implantação.  $\alpha$

HONORÁRIOS

**PRECAA** 

O valor para desenvolvimento dos projetos é de R\$ 250.000,00 (duzentos e cinquenta mil reais).

Esta proposta é válida pelo prazo de 60 (trinta) dias contados a partir da sua data de emissão.

Atenciosamente,

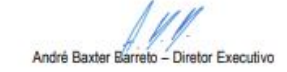

#### **6. Controle de Revisões deste documento**

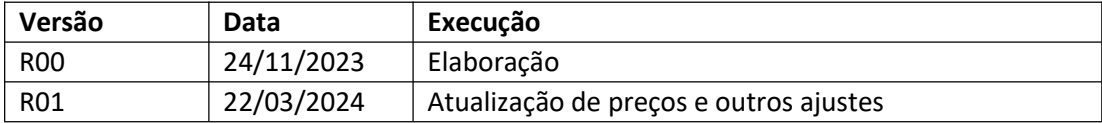

Ivana Perucci Orçamentista CAU A133080-2